# **como criar aposta na bet365**

- 1. como criar aposta na bet365
- 2. como criar aposta na bet365 :casa com bonus no cadastro
- 3. como criar aposta na bet365 :diamond 7 casino

### **como criar aposta na bet365**

#### Resumo:

**como criar aposta na bet365 : Junte-se à diversão no cassino de tileservicos.com.br! Inscreva-se e receba um bônus de boas-vindas para girar e ganhar!**  contente:

O Bet365 é uma das casas de apostas esportivas mais populares e confiáveis do mundo, mas você pode se perguntar se é legal apostar no Bet366 no Brasil. Neste artigo, nós vamos discutir a legalidade do Bet364 no Brasil e se é seguro apostar neste site.

Países onde o Bet365 é restrito

Embora o Bet365 seja legal em como criar aposta na bet365 muitos países, existem algumas restrições. Em geral, o Bet3,65 está restrito em como criar aposta na bet365 alguns países da Europa, tais como Turquia, França, Bélgica, Países Baixos, Portugal, Polônia e Romênia. Além disso, nas regiões da Ásia e Oceania, apenas as Filipinas tem banido o bookmaker. É seguro apostar no Bet365?

Sim, o Bet365 é uma casa de apostas online confiável e licenciada pela Comissão de Jogos do Reino Unido desde 2001, o que é um sinal de confiabilidade. Além disso, o Be365 oferece uma variedade de opções de pagamento seguros, incluindo cartões de crédito, Paysafecard, transferências bancárias e portefolios digitais, como Neteller e Skrill, o que faz com que o processo de depósito e saque seja rápido e fácil.

#### [lampions bet telegram](https://www.dimen.com.br/lampions-bet-telegram-2024-08-11-id-34108.html)

Qual casa de aposta é igual a bet365? É possível encontrar alternativas iguais no mercado brasileiro?

O que é uma casa 0 de apostas?

Antes de entrarmos no tema principal do artigo, é fundamental entender o conceito de casa de apostas. Uma casa 0 de compras é uma empresa que permite que as pessoas realizem apostas em como criar aposta na bet365 esportes, corridas de cavalos, eleições e 0 outros eventos, operando com taxas e quotas, oferecendo um retorno maior aos apostadores quando o resultado for favorável. Para participar, 0 é necessário se registrar em como criar aposta na bet365 um site de aposta, credenciado e efetuar depósitos e apostas individuais.

Por que se interessar 0 em como criar aposta na bet365 alternativas à bet365?

Existem casas de apostas que oferecem condições preferenciais e podem ser uma ótima opção, especialmente as 0 empresas brasileiras. Optar por um site local pode ter as seguintes vantagens:

Opções de pagamento locais fornecidas, como BolCartão e PicPay 0 no Brasil.

Atendimento em como criar aposta na bet365 português.

Licenciamento no país de origem (Brasil).

Vantagem bet365 Alternativa Opções de pagamento locais Google Pay, PayPal BolCartão, PicPay Atendimento traduzido

Sim Sim Licenciamento Reino Unido Brasil Como fazer depósitos 0 no seu site de apostas favorito Siga as próximas etapas: Entre no site da como criar aposta na bet365 casa de apostas através do aplicativo Android. Para 0 financiar a como criar aposta na bet365 conta, clique em como criar aposta na bet365 seu perfil no canto superior direito da tela e selecione "Depositar". Escolha a opção 0 de pagamento desejada. Preencha o campo "Saldo a ser depositado" e complete o pagamento. Na próxima tela, selecione o meio de pagamento 0 em como criar aposta na bet365 Débito préselecionado.

Considerações Finais

Hoje em como criar aposta na bet365 dia, ótimas alternativas à famosa casa de apostas bet365 estão à disposição no 0 Brasil, oferecendo vantagens adicionais como programas de fidelização para seus clientes brasileiros. Realizar depósito no site escolhido é fácil e 0 simples, levando menos de alguns minutos.

O que é bet365?

Uma empresa líder em como criar aposta na bet365 apostas desportivas online que oferece recursos avançados 0 para its usuários.

# **como criar aposta na bet365 :casa com bonus no cadastro**

1. "O Bet361 é uma plataforma confiável para apostas esportivas online no Brasil, que oferece aos usuários a oportunidade de realizar apostas em como criar aposta na bet365 diversos campeonatos nacionais e internacionais. Com depósitos fáceis e rápidos por meio do Pix, além de um bônus de boas-vindas de até R\$500, o Bet361 é a opção ideal para quem quer entrar no mundo das apostas esportivas online. Não perca a oportunidade de realizar suas apostas de forma segura e responsável, e aumentar suas chances de ganhar."

2. "O artigo destaque o Bet361 como uma plataforma confiável e fácil de usar para realizar apostas esportivas online no Brasil. Além de oferecer apostas em como criar aposta na bet365 diversos campeonatos nacionais e internacionais, o site também permite depósitos rápidos e seguros por meio do Pix, e um bônus de boas-vindas de até R\$500 para os usuários recémchegados. Recomendo o Bet361 para todos aqueles que querem entrar no mundo das apostas esportivas online de forma segura e responsável."

3. "O artigo fornece uma visão geral do Bet361, uma plataforma de apostas esportivas online disponível no Brasil. Com uma interface moderna e fácil de usar, o site permite aos usuários realizar depósitos rápidos e seguros por meio do Pix, além de uma variedade de campeonatos nacionais e internacionais para escolher. E com um bônus de boas-vindas de até R\$500, o Bet361 é uma excelente opção para quem quer se aventurar no mundo das apostas esportivas online."

l em como criar aposta na bet365 7 estados, com Colorado, Nova Jersey, Iowa, Kentucky, Ohio, Virgínia e

ana acessíveis a residentes dessas áreas. Vamos verificar o que eles têm a oferecer todos os participantes que são de idade legal de jogo. Bet 365 Full Legal States List: USA & Other countbooks 2024 footballgroundguide : apostas-offsports d

# **como criar aposta na bet365 :diamond 7 casino**

# **Eleições gerais no Reino Unido: análise e tendências**

A campanha para as eleições gerais no Reino Unido está chegando ao fim, 9 com poucos sinais de mudança nas últimas pesquisas. O Partido Trabalhista, liderado por Keir Starmer, mantém uma vantagem consistente sobre 9 os Conservadores desde o início de 2024, após 14 anos de governo conservador.

Neste artigo, você encontrará uma análise dos mais 9 recentes sondeios, além de tabelas e gráficos que demonstram a intenção de voto e as tendências ao longo do tempo. 9 Além disso, abordaremos a precisão dos modelos de previsão de assentos e como esses cálculos podem influenciar o resultado final.

#### **Intenção 9 de voto: média móvel de 10 dias**

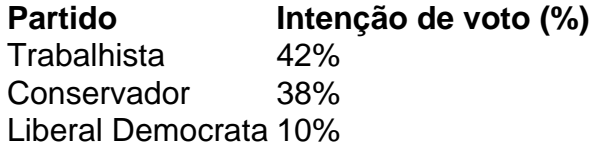

#### **Intenção de voto ao longo do tempo**

Gráfico demonstrando a intenção de voto ao longo do tempo, baseado como criar aposta na ● bet365 uma média móvel de 10 dias 9 de pesquisas nacionais.

### **Previsão de assentos: uniforme versus modelos sofisticados**

A previsão de assentos é um exercício complexo que pode influenciar o 9 resultado final das eleições. Existem duas abordagens principais para essa previsão: a mudança uniforme e os modelos sofisticados, como a 9 regressão multinível e a pós-estratificação (MRP).

#### **Mudança uniforme**

A mudança uniforme assume que as variações nacionais se aplicarão uniformemente como criar aposta na bet365 todos os 9 círculos eleitorais. No entanto, esse método pode não levar como criar aposta na bet365 consideração as peculiaridades locais e as diferenças entre distritos.

#### **Modelos sofisticados**

Os 9 modelos sofisticados, como a MRP, estimam a conexão entre características como idade, gênero e localização geográfica, e o partido pelo 9 qual as pessoas votarão. Esses dados são então utilizados para prever os votos como criar aposta na bet365 cada círculo eleitoral.

### **A precisão das previsões 9 de assentos**

Em um sistema majoritário como o do Reino Unido, as pesquisas nacionais podem não correlacionar-se diretamente com os assentos 9 devido à localização dos votos. Portanto, descrever as previsões de assentos como uma "regra geral" pode ser enganoso. O professor 9 Rob Ford, da Universidade de Manchester, afirma: "O Partido Trabalhista poderia ter uma vantagem de 15 pontos e ainda assim 9 não obter uma maioria, ou uma vantagem de 10 pontos e obter uma maioria. Tudo depende de onde esses votos 9 estão localizados."

# **Observações sobre os dados**

Este artigo utiliza dados de pesquisas nacionais do Reino Unido, excluindo a Irlanda do Norte, que 9 possui partidos políticos diferentes. A média móvel de 10 dias é calculada com base nas pesquisas publicadas nos últimos 10 9 dias. Apenas as empresas de pesquisas que são membros do Conselho Britânico de Pesquisas são incluídas.

É importante lembrar que, como criar aposta na bet365 9 um sistema majoritário, as pesquisas nacionais podem não refletir com precisão o número de assentos que cada partido conquistará. Outros 9 fatores, como a distribuição geográfica dos votos e as peculiaridades locais, também desempenham um papel importante no resultado final.

Author: tileservicos.com.br Subject: como criar aposta na bet365 Keywords: como criar aposta na bet365 Update: 2024/8/11 6:29:33